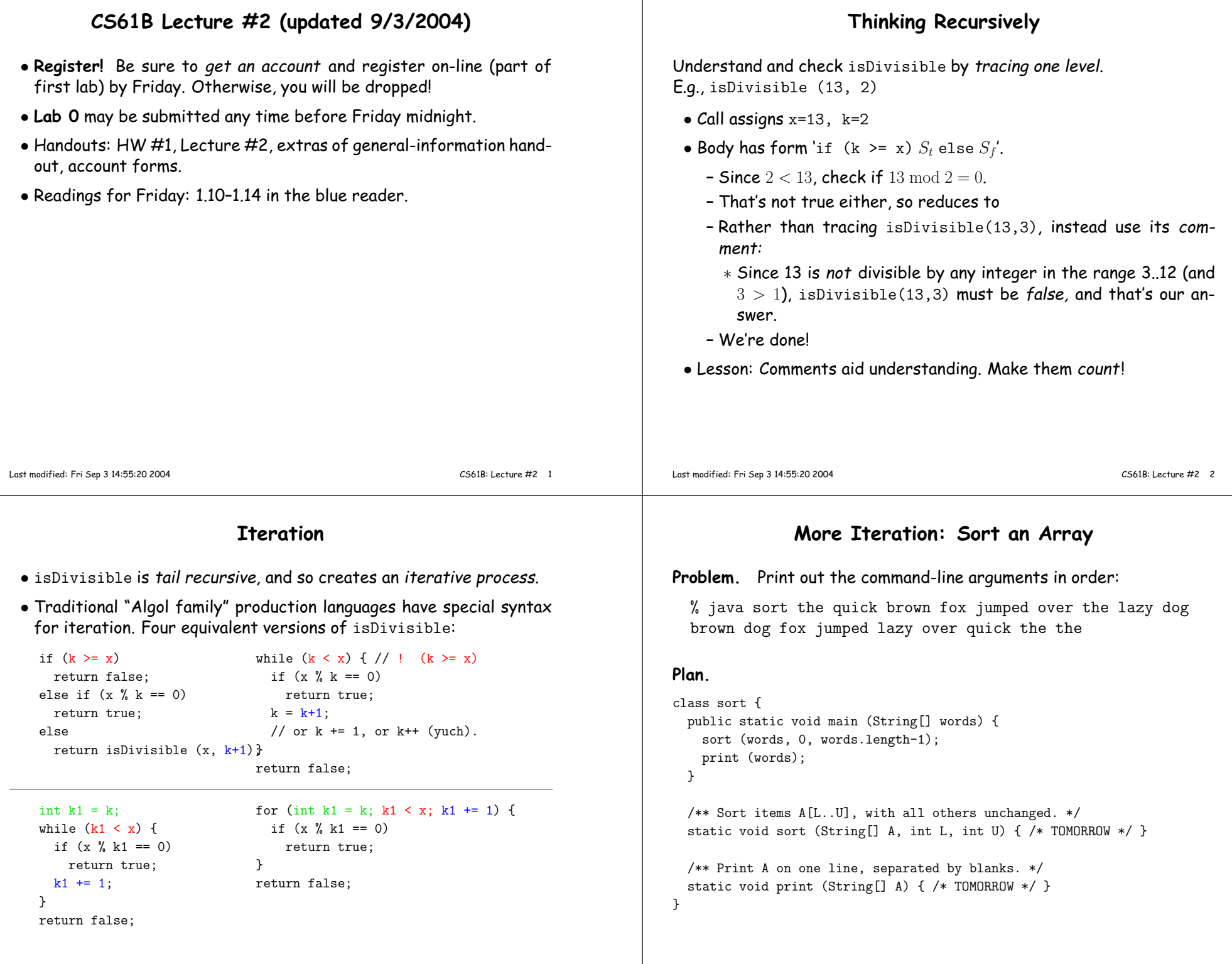

 $\perp$ 

## Selection Sort

```
/** Sort items A[L..U], with all others unchanged. */static void sort (String[] A, int L, int U) {if (L < U) {
int k = indexOfLargest (A, L, U);
String tmp = A[k]; A[k] = A[U]; A[U] = tmp;
sort (A, L, U-1); // Sort items L to U-1 of A}}Iterative version:while (L < U) {

int k = indexOfLargest (A, L, U);
String tmp = A[k]; A[k] = A[U]; A[U] = tmp;U = 1:
 }And we're done! Well, OK, not quite.
```
## Really Find Largest

```
/** Value k, I0<=k<=I1, such that V[k] is largest element among* V[I0], ... V[I1]. Requires I0<=I1. */
static int indexOfLargest (String[] V, int i0, int i1) {if (i0 \ge i1)
return i1;
else /* if (i0 < i1) */ {
int k = indexOfLargest (V, i0+1, i1);return (V[i0].compareTo (V[k]) > 0) ? i0 : k;// or if (V[i0].compareTo (V[k]) > 0) return i0; else return k;
 }
```
## Iterative:

}

```
int i, k;
k = i1; // Deepest iteration
for (i = i1-1; i >= i0; i -= 1)
k = (V[i].compareTo (V[k]) > 0) ? i : k;return k;
```
Last modified: Fri Sep 3 14:55:20 2004

CS61B: Lecture #2 6

## Finally, Printing

```
/** Print A on one line, separated by blanks. */static void print (String[] A) {
for (int i = 0; i < A.length; i += 1)System.out.print (A[i] + " ");System.out.println ();}/* Looking ahead: There's a brand-new syntax for the for
 * loop here (as of J2SE 5): */for (String s : A)
System.out.print (s + " ");
/* Use it if you like, but let's not stress over it yet! */
```
Last modified: Fri Sep 3 14:55:20 2004

CS61B: Lecture #2 <sup>5</sup>